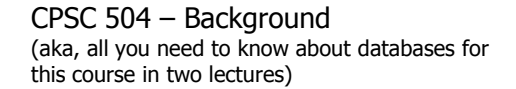

Rachel Pottinger January 7 and 12, 2009

#### Administrative notes

- Please note you're supposed to sign up for one presentation and one discussion for *different* days (send me mail)
- Please sign up for the mailing list
- HW 1 is on the web, due beginning of class a week from today

#### Overview of the next two classes

- **Entity Relationship (ER) diagrams**
- Relational databases
- Object Oriented Databases (OODBs)
- XML
- **Other data types**
- Database internals (Briefly)
- Potpourri

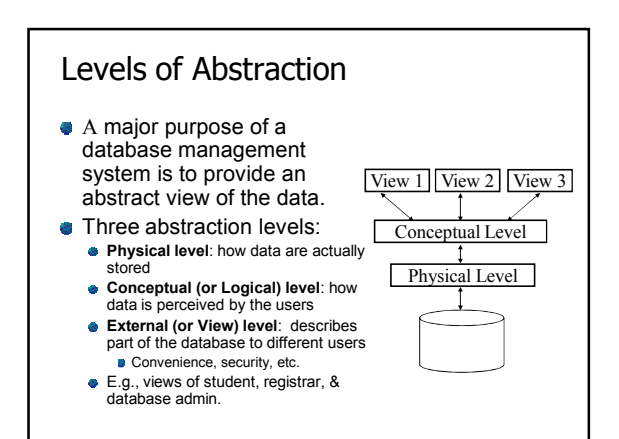

### Schema and Instances

- We're creating the **schema** the logical structure of the database (e.g., students take courses)
	- **Conceptual (or logical) schema:** db design at the logical level
- **Physical schema:** db design at the physical level; indexes, etc. Later we'll populate **instances** – content of the database at
- a particular point in time E.g., currently there are no grades for CPSC 504
- **Physical Data Independence** –ability to modify physical
	- schema without changing logical schema Applications depend on the conceptual schema
- **Logical Data Independence** Ability to change conceptual schema without changing applications
	- **Provided by views**

# Conceptual Database Design

- What are the entities and relationships involved?
	- Entities are usually nouns, e.g., "course" "prof" Relationships are statements about two or more objects. Often, verbs., e.g., "a prof teaches a course"
- What information about these entities and relationships should we store in the database?
- What integrity constraints or other rules hold?
- In relational databases, this is generally created in an **Entity-Relationship (ER) Diagram**

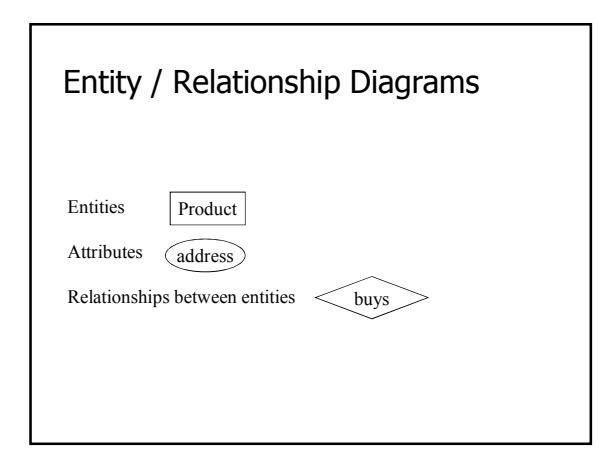

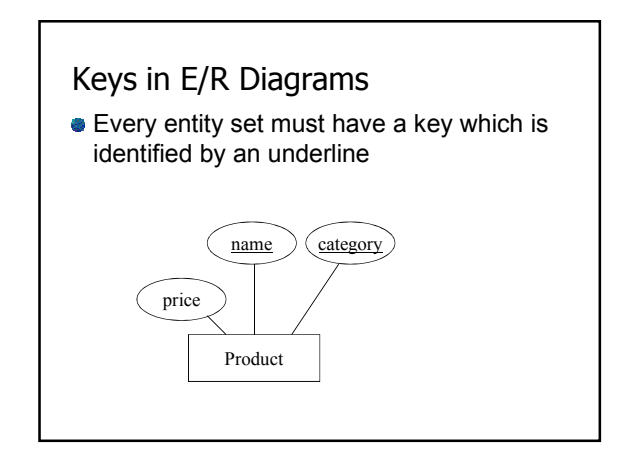

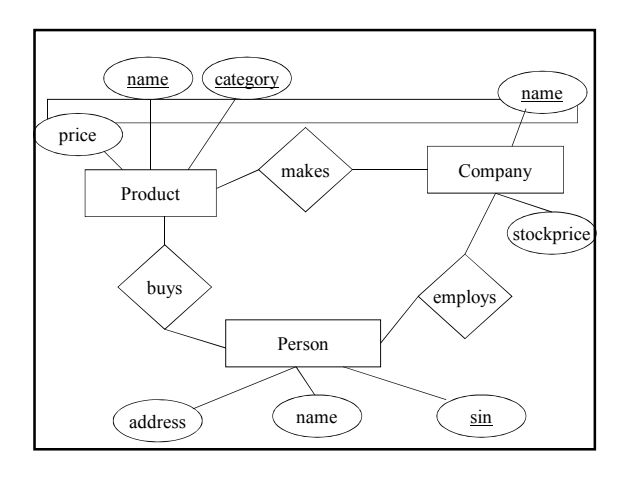

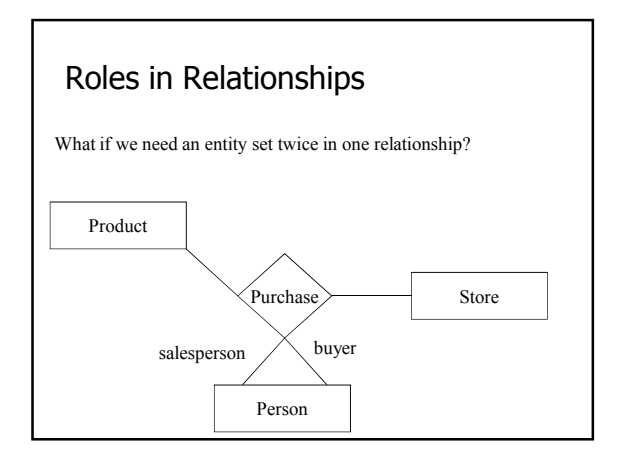

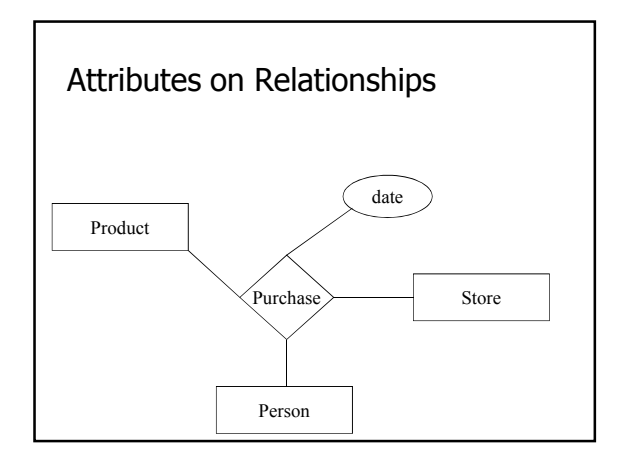

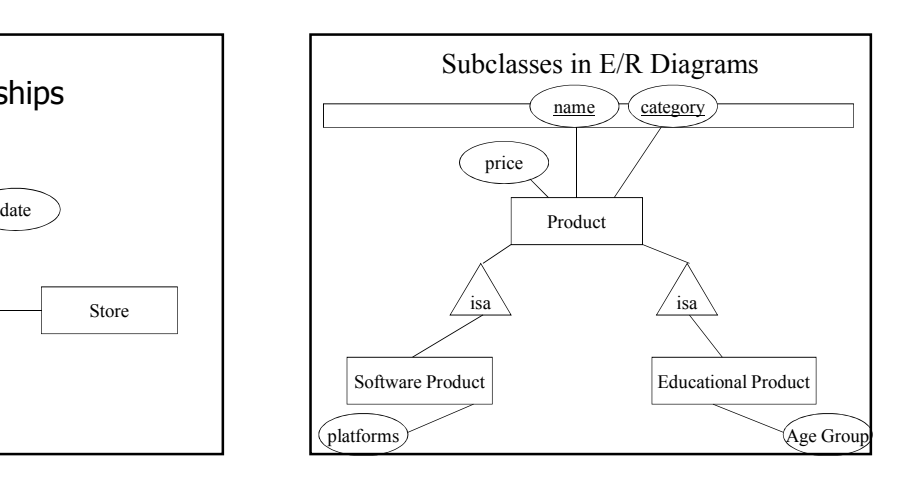

### Summarizing ER diagrams

- **Basics: entities, relationships, and attributes**
- **Also showed inheritance**
- **Has things other things like cardinality**
- Used to design databases...

But how do you store data in them?

#### Overview of the next two classes Entity Relationship (ER) diagrams **Relational databases** How did we get here? What's in a relational schema? **•** From ER to relational **Query Languages** Object Oriented Databases (OODBs) XML Other data types **• Database internals (Briefly)** Potpourri

### How did we get the relational model?

- **Before the relational model, there were** two main contenders
	- Network databases
	- Hierarchical databases
- Network databases had a complex data model
- Hierarchical databases integrated the application in the data model

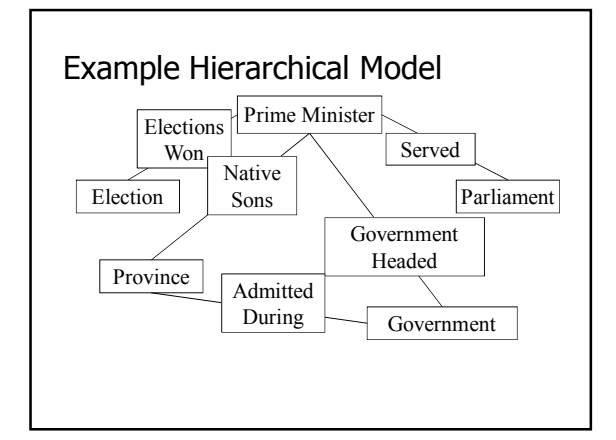

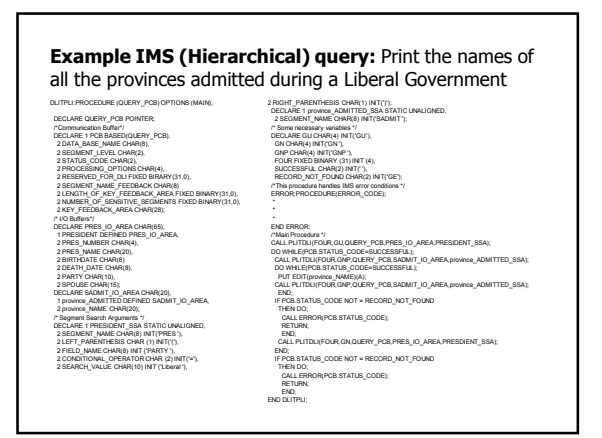

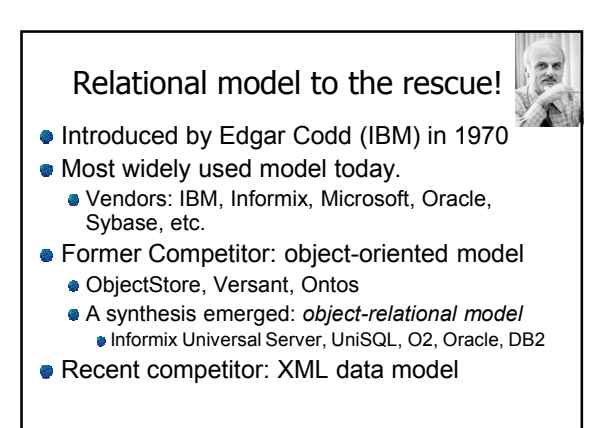

### Key points of the relational model

- **Exceedingly simple to understand main** abstraction is a table
- Query language separate from application language
	- General form is simple
	- **Many bells and whistles**

### Structure of Relational Databases

- *Relational database:* a set of *relations*
- *Relation:* made up of 2 parts:
	- **Schema** : specifies name of relation, plus name and **domain** (type) of each **field** (or **column** or **attribute**). e.g., Student (*sid*: string, *name*: string, *major*: string).
	- *Instance*: a *table*, with rows and columns.
- *#Rows = cardinality, #fields = dimension / arity Relational Database Schema:* collection of schemas in the database
- *Database Instance:* a collection of instances of its relations (e.g., currently no grades in CPSC 504)

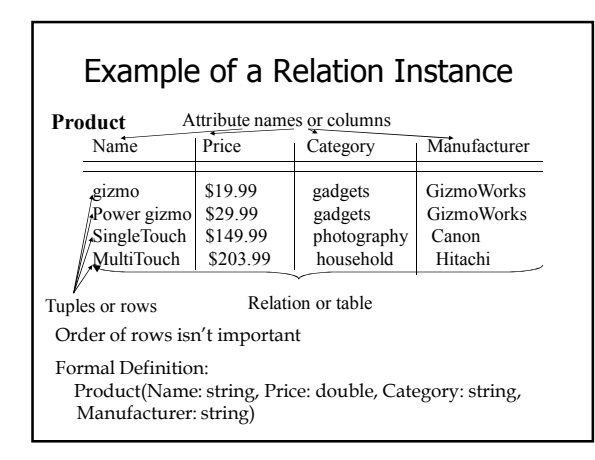

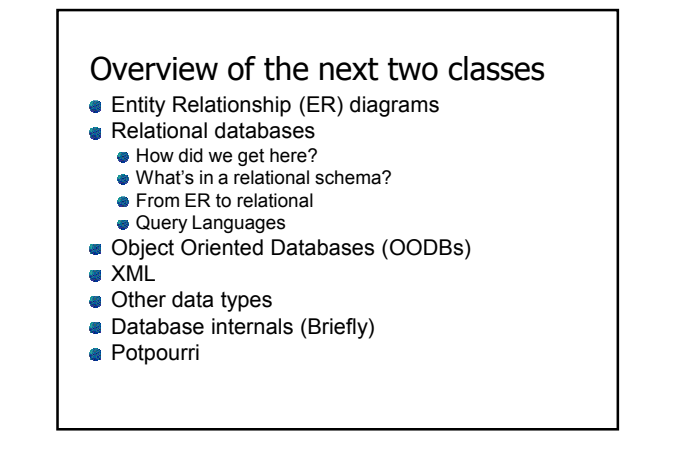

# From E/R Diagrams to Relational Schema

- $\bullet$  Entity set  $\rightarrow$  relation
- Relationship  $\rightarrow$  relation

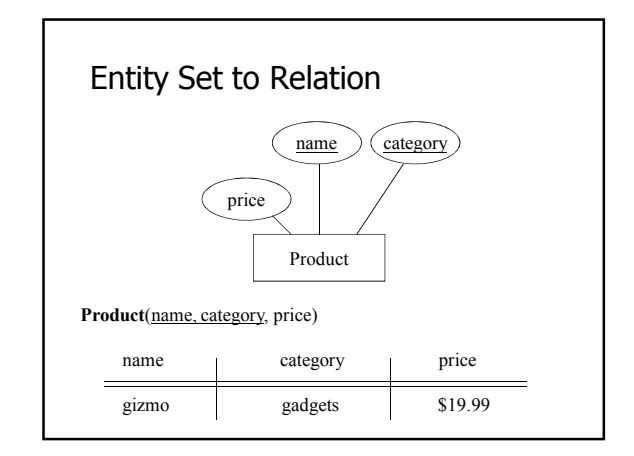

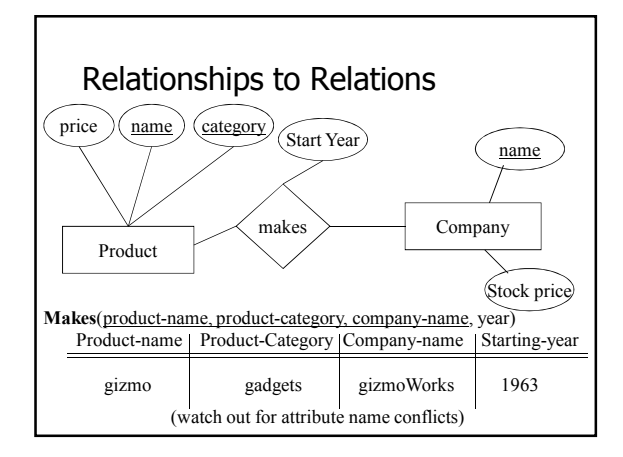

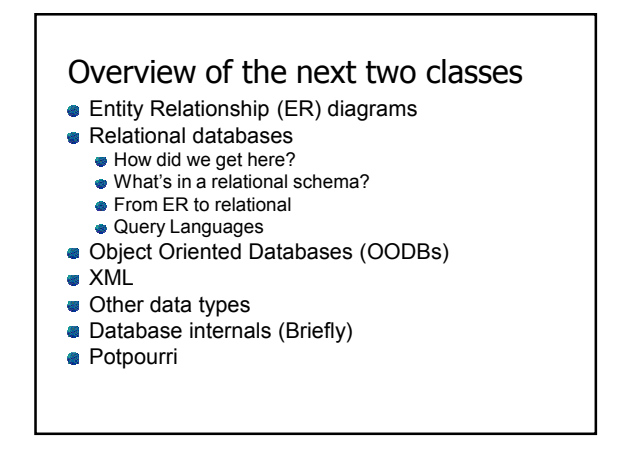

# Relational Query Languages

- A major strength of the relational model: simple, powerful *querying* of data.
- Queries can be written intuitively; DBMS is responsible for efficient evaluation.
	- **•** Precise semantics for relational queries.
	- Optimizer can re-order operations, and still ensure that the answer does not change.
- We'll look at 3: relational algebra, SQL, and datalog

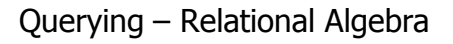

- *Select* (σ)- chose tuples from a relation
- *Project* (π)- chose attributes from relation
- *Join* (⋈) allows combining of 2 relations
- Set-difference (-) Tuples in relation 1, but not in relation 2.
- *Union* ( ∪)
- *Cartesian Product* (×) Each tuple of R1 with each tuple in R2

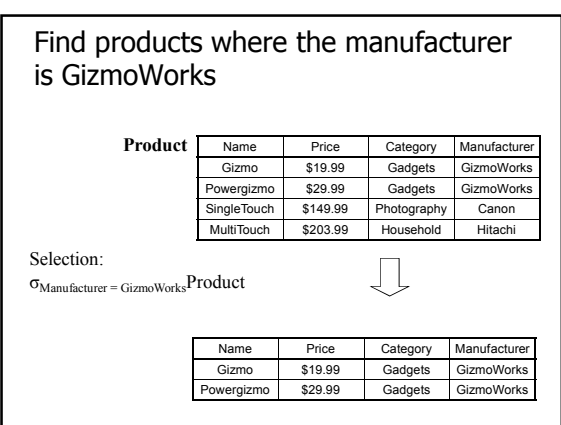

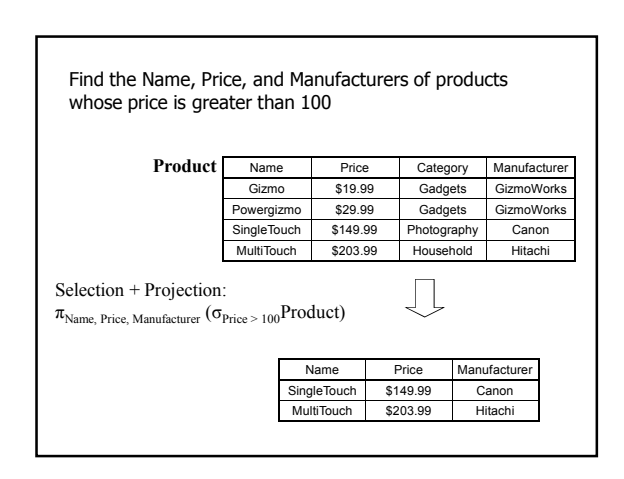

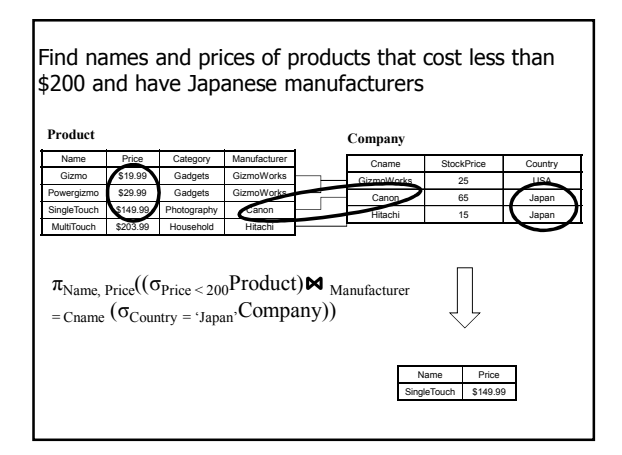

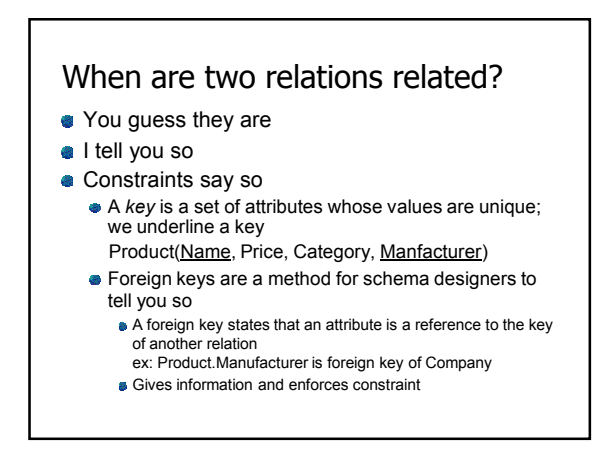

# The SQL Query Language

- **Structured Query Language**
- The standard relational query language
- Developed by IBM (System R) in the 1970s
- **Standards:** 
	- SQL-86
	- SQL-89 (minor revision)
	- SQL-92 (major revision, current standard)
	- SQL-99 (major extensions)

## SQL

- Data Manipulation Language (DML)
	- **Query one or more tables**
- Insert/delete/modify tuples in tables
- Data Definition Language (DDL)
	- **•** Create/alter/delete tables and their attributes
- **Transact-SQL** 
	- Idea: package a sequence of SQL statements  $\rightarrow$  server

### SQL basics

**Basic form: (many many more bells and** whistles in addition)

Select attributes From relations (possibly multiple, joined) Where conditions (selections)

## SQL – Selections – defined in the WHERE clause

SELECT \* FROM Company WHERE country="Canada" AND stockPrice > 50

Some things allowed in the WHERE clause: attribute names of the relation(s) used in the FROM. comparison operators:  $=, \leq, \leq, \leq, \leq$ apply arithmetic operations: stockPrice\*2 operations on strings (e.g., "||" for concatenation). Lexicographic order on strings. Pattern matching: s LIKE p Special stuff for comparing dates and times.

# SQL – Projections – confusingly defined in the SELECT clause

Select only a subset of the attributes

SELECT name, stock price FROM Company WHERE country="Canada" AND stockPrice > 50

Rename the attributes in the resulting table

SELECT name AS company, stockPrice AS price FROM Company WHERE country="Canada" AND stockPrice > 50

# SQL – Joins – generally in the WHERE clause

SELECT name, store FROM Person, Purchase WHERE name=buyer AND city="Vancouver" AND product="gizmo"

Product ( name, price, category, maker) Purchase (buyer, seller, store, product) Company (name, stock price, country) Person( name, phone number, city)

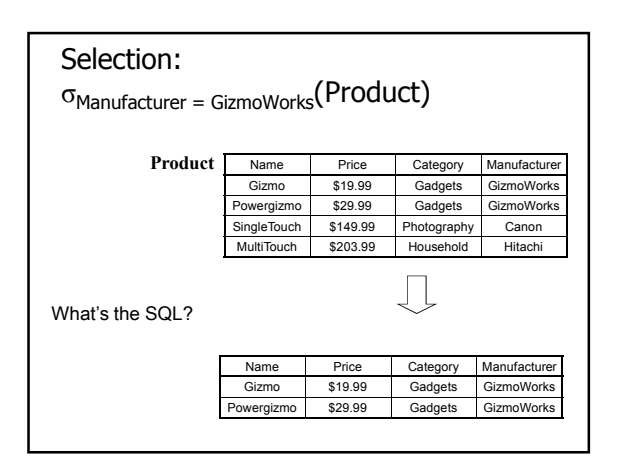

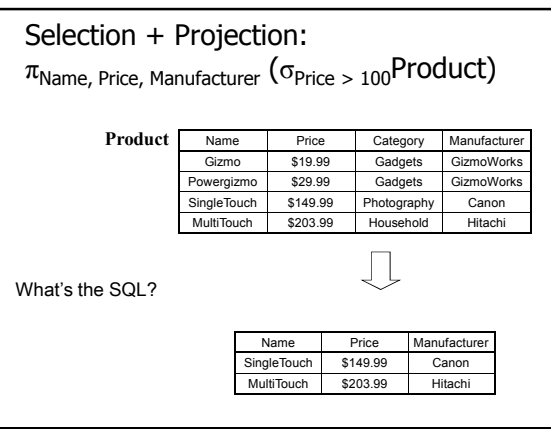

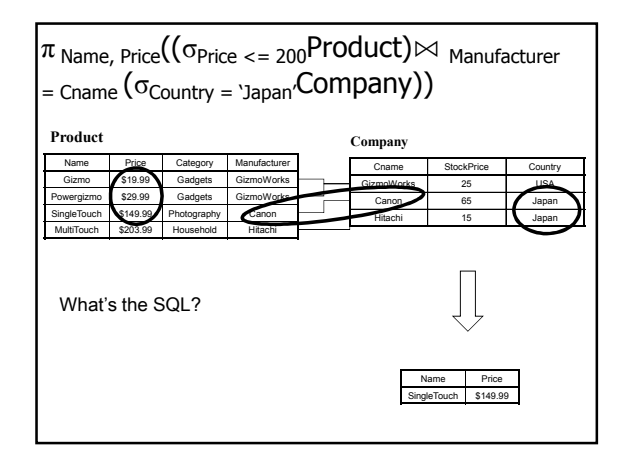

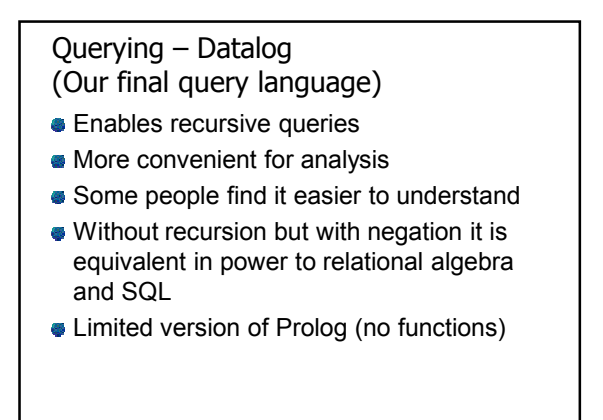

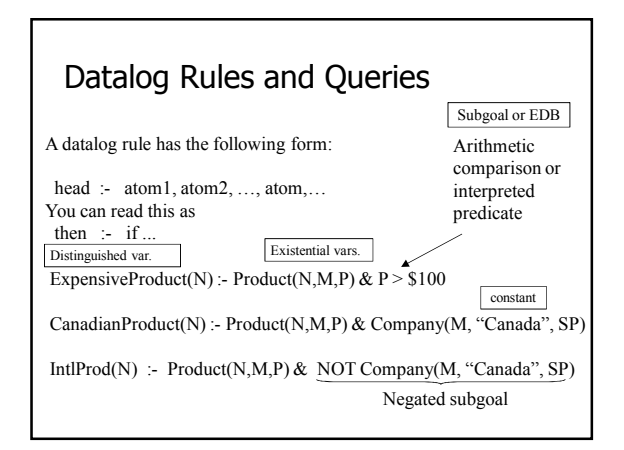

## Conjunctive Queries

- A subset of Datalog
- Only relations appear in the right hand side of rules
- No negation
- **Functionally equivalent to Select, Project,** Join queries
- Very popular in modeling relationships between databases

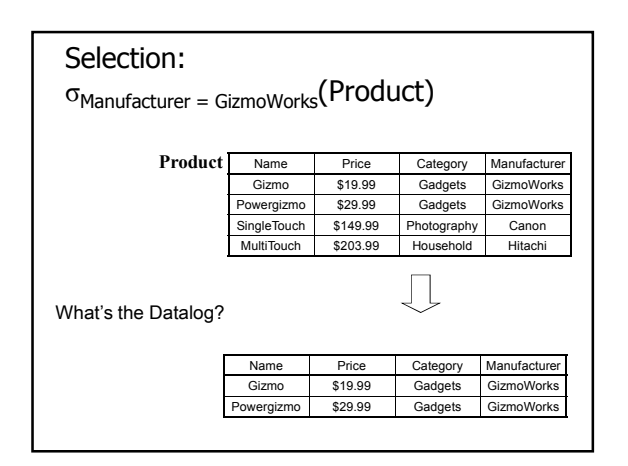

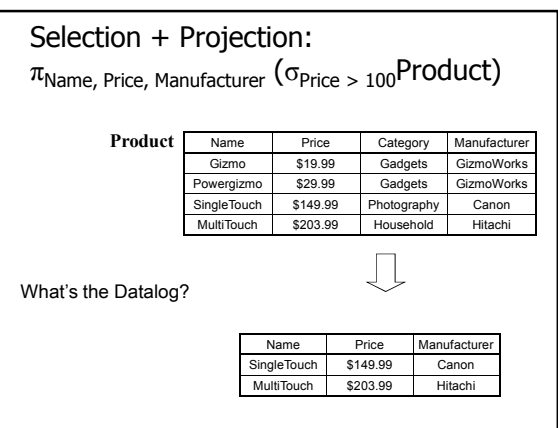

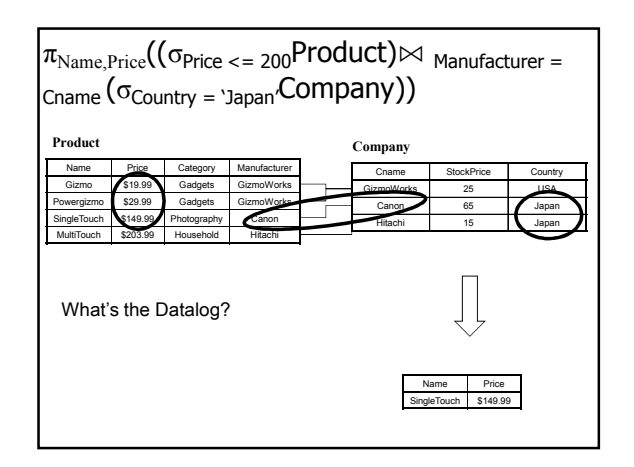

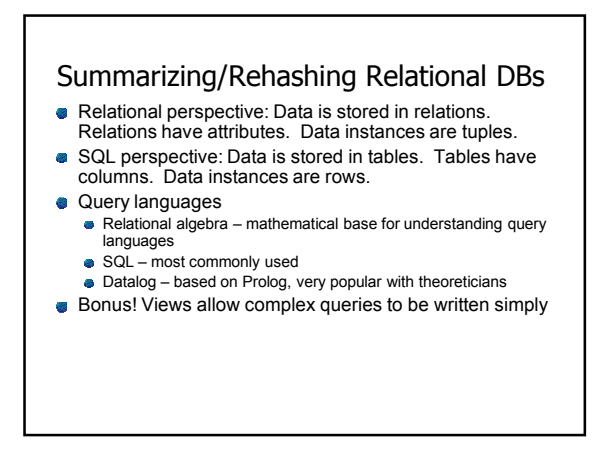

### Bonus Relational Goodness: Views

Views are stored queries treated as relations, Virtual views are not physically stored. Materialized views are stored They are used (1) to define conceptually different views of the database and (2) to write complex queries simply.

View: purchases of telephony products:

CREATE VIEW telephony-purchases AS SELECT product, buyer, seller, store FROM Purchase, Product WHERE Purchase.product = Product.name AND Product.category = "telephony"

#### **Outline**

- **Entity Relationship (ER) diagrams**
- Relational databases
- Object Oriented Databases (OODBs)
- XML
- Other data types
- Database internals (Briefly)
- Potpourri

# Object-Oriented DBMS's

- Started late 80's
- **Main idea:** 
	- **Toss the relational model!**
	- $\bullet$  Use the OO model e.g., C++ classes
- Standards group: ODMG = Object Data Management Group.
- OQL = Object Query Language, tries to imitate SQL in an OO framework.

## The OO Plan

ODMG imagines OO-DBMS vendors implementing an OO language like C++ with extensions (OQL) that allow the programmer to transfer data between the database and "host language" seamlessly.

A brief diversion: the impedance mismatch

# OO Implementation Options

- Build a new database from scratch (O $_2)$
- **Elegant extension of SQL**
- **Later adopted by ODMG in the OQL language**
- Used to help build XML query languages
- Make a programming language persistent (ObjectStore)
	- No query language
	- Niche market
- We'll see a few others

# ODL

- ODL defines *persistent* classes, whose objects may be stored permanently in the database.
	- ODL classes look like Entity sets with binary relationships, plus methods.
	- ODL class definitions are part of the extended, OO host language.

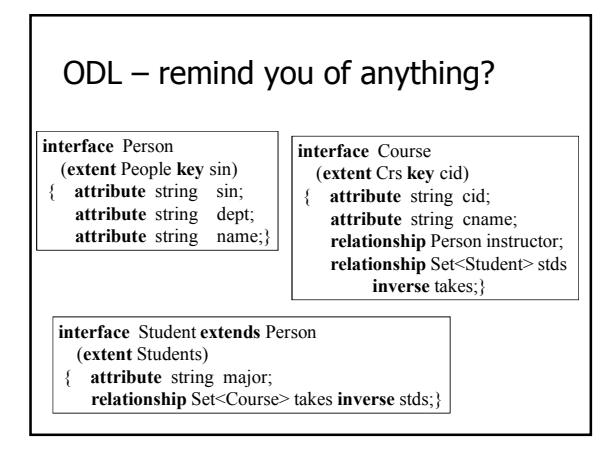

### Why did OO Fail?

- Why are relational databases so popular? Very simple abstraction; don't have to think about programming when storing data.
	- Very well optimized
- Relational db are very well entrenched OODBs had not enough advantages, and no good exit strategy (we'll see more about this)

### Merging Relational and OODBs

- Object-oriented models support interesting data types – not just flat files. Maps, multimedia, etc.
- The relational model supports very-highlevel queries.
- Object-relational databases are an attempt to get the best of both.
- All major commercial DBs today have OR versions – full spec in SQL99, but your mileage may vary.

### **Outline**

- Entity Relationship (ER) diagrams
- Relational databases
- Object Oriented Databases (OODBs)
- XML
- **Other data types**
- Database internals (Briefly)
- Potpourri

#### XML

- eXtensible Markup Language
- $\bullet$  XML 1.0 a recommendation from W3C, 1998
- Roots: SGML (from document community works great for them; from db perspective, very nasty).
- After the roots: a format for sharing *data*

## XML is self-describing

Schema elements become part of the data

- In XML <persons>, <name>, <phone> are part of the data, and are repeated many times
- Relational schema: persons(name, phone) defined separately for the data and is fixed
- Consequence: XML is much more flexible

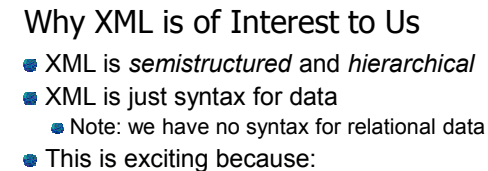

- Can translate *any* data to XML
- Can ship XML over the Web (HTTP)
- Can input XML into any application
- $\bullet$  Thus: data sharing and exchange on the Web

XML Data Sharing and Exchange E application ᆗ application object-relational **Integrate XML** Data  $\left| \begin{array}{ccc} \hline \end{array} \right|$  integrate  $\left| \begin{array}{ccc} \hline \end{array} \right|$  WEB (HTTP) **Transform Warehouse** app relatio legacy data

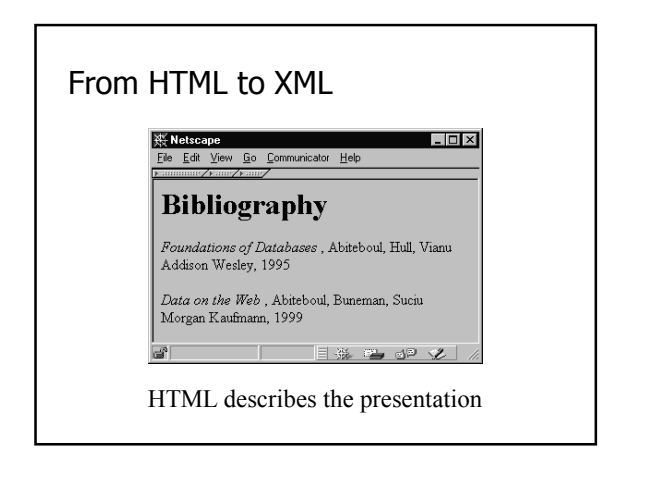

## HTML

<h1> Bibliography </h1> <p> <i> Foundations of Databases </i> Abiteboul, Hull, Vianu <br> Addison Wesley, 1995

<p> <i> Data on the Web </i> Abiteoul, Buneman, Suciu <br> Morgan Kaufmann, 1999

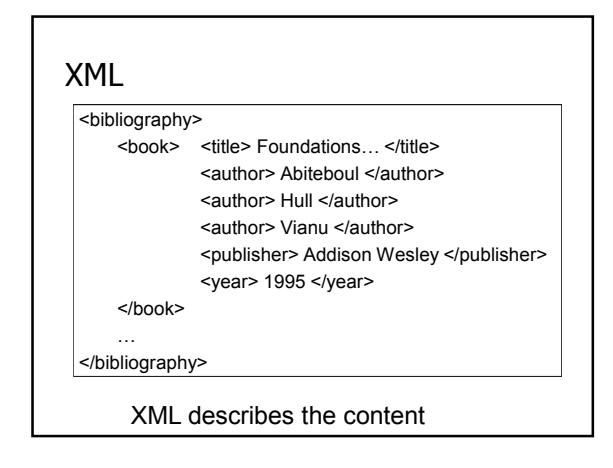

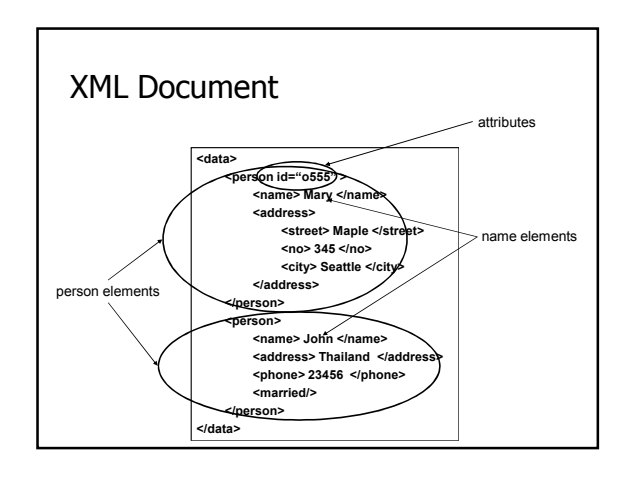

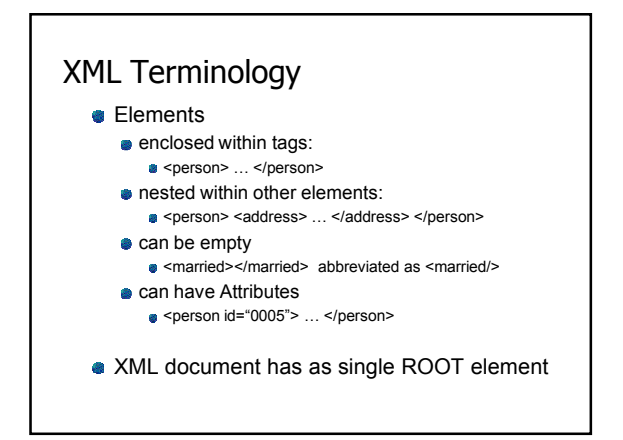

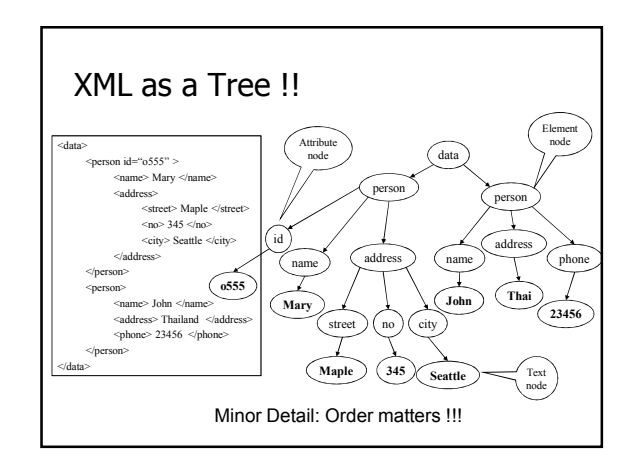

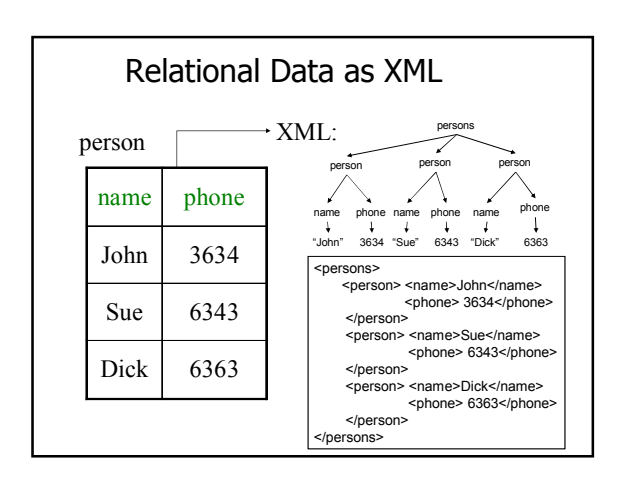

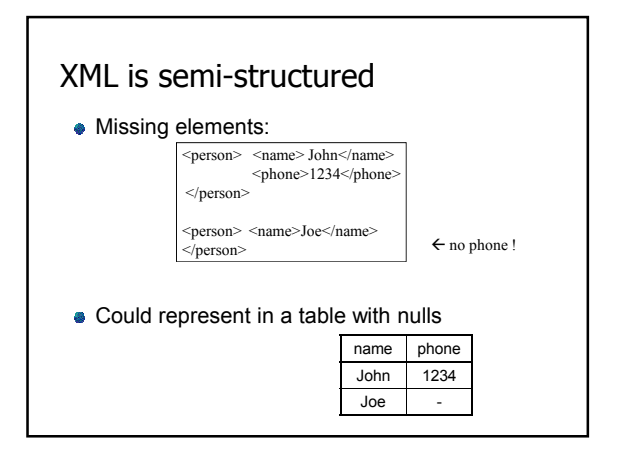

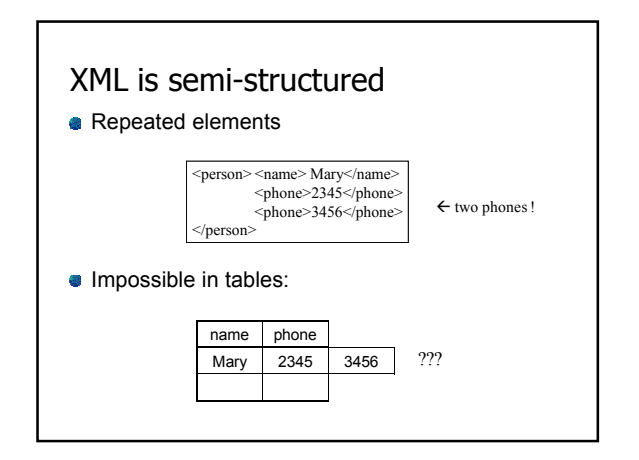

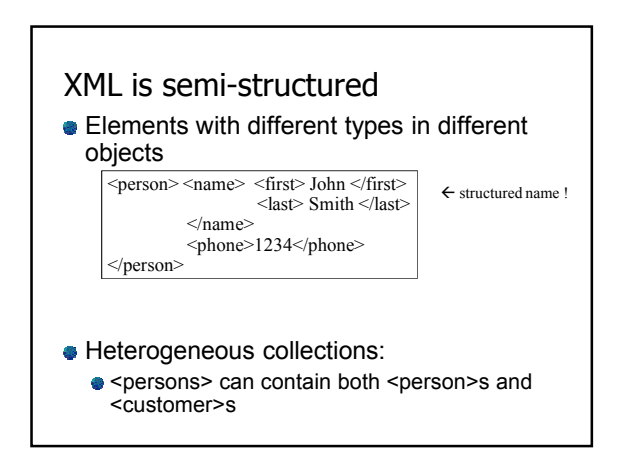

### Summarizing XML

- XML has first class elements and second class attributes
- XML is semi-structured
- **XML** is nested
- **XML** is a tree
- **XML** is a huge buzzword

Will XML replace relational databases?

#### **Outline**

- **Entity Relationship (ER) diagrams**
- Relational databases
- Object Oriented Databases (OODBs)
- XML
- Other data types
- Database internals (Briefly)
- Potpourri

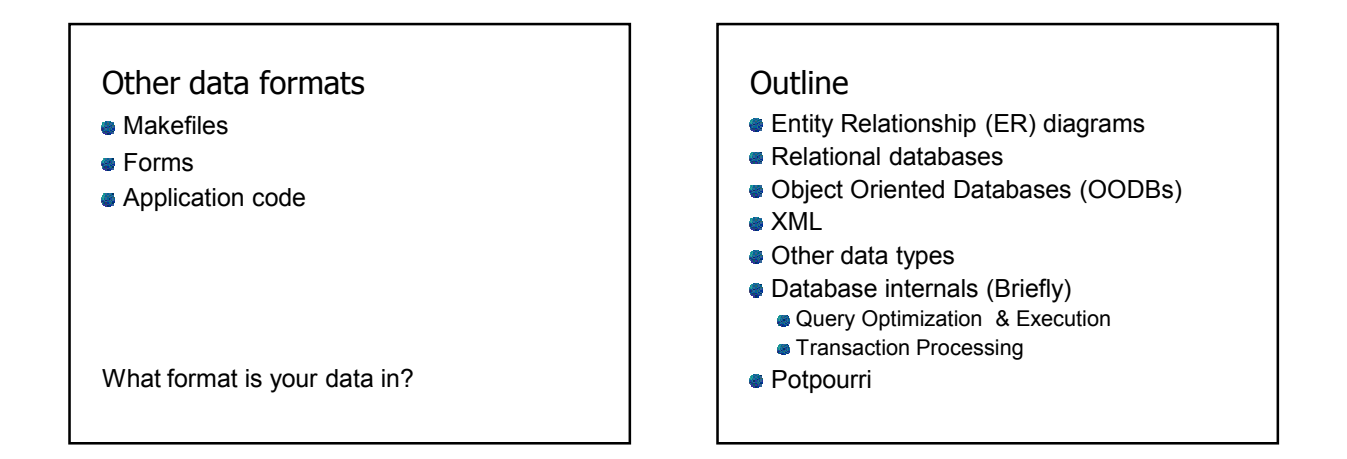

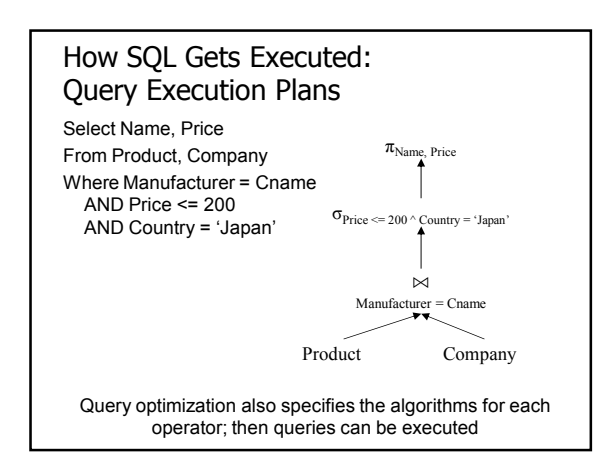

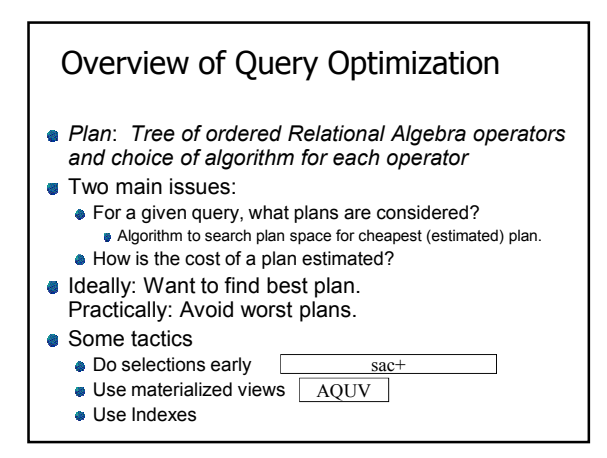

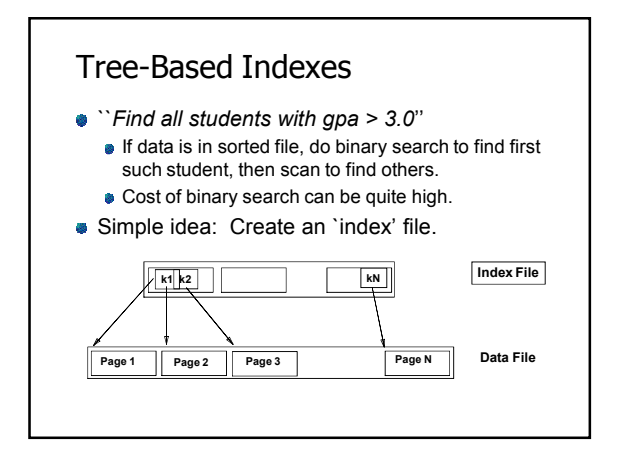

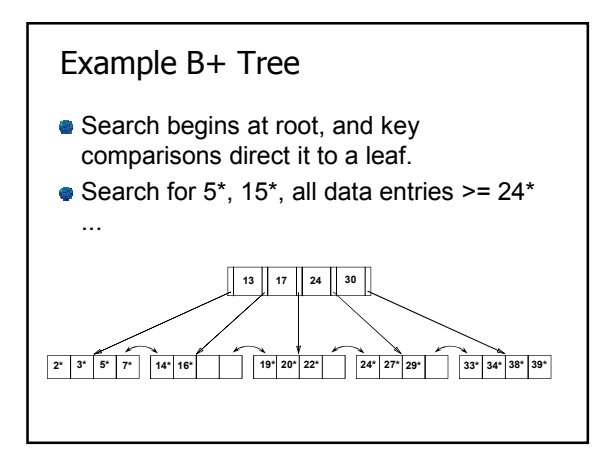

# Query Execution

- Now that we have the plan, what do we do with it?
	- How do joins work?
	- How do deal with paging in data, etc.
- New research covers new paradigms where interleaved with optimization

### **Outline**

- **Entity Relationship (ER) diagrams**
- Relational databases
- Object Oriented Databases (OODBs)
- XML
- Other data types
- Database internals (Briefly)
	- Query Optimization & Execution
	- **Transaction Processing**
- Potpourri

### **Transactions**

Address two issues:

- Access by multiple users
- **Protection against crashes**

### **Transactions**

- $\bullet$  Transaction = group of statements that must be executed atomically
- **Transaction properties: ACID** 
	- **Atomicity:** either all or none of the operations are completed
	- **Consistency**: preserves database integrity
	- *Isolation:* concurrent transactions must not interfere with each other
	- *Durability*: changes from successful transactions must persist through failures

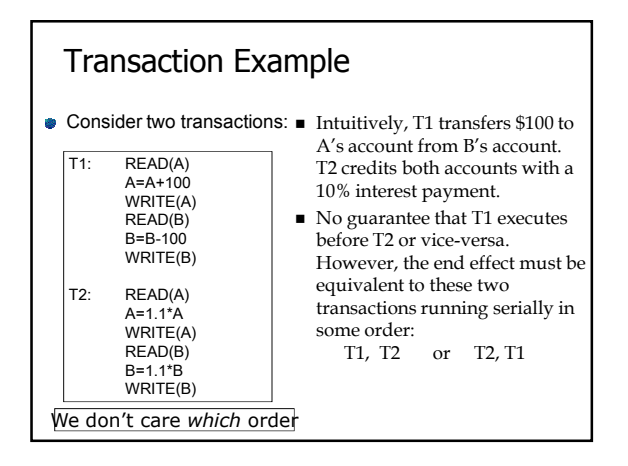

### Transactions: Serializability

- Serializability = the technical term for isolation
- **An execution is** *serial* if it is completely before or completely after any other function's execution
- **An execution is** *serializable* if it equivalent to one that is serial
- **DBMS can offer serializability guarantees**

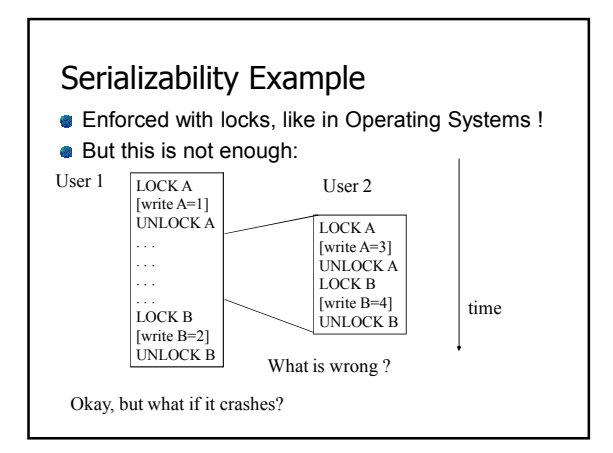

# Transaction States

- A transaction can be in one of the following states:
	- *active*:
		- makes progress or waits for resources; the initial state
	- *committed*:
		- after successful completing a "commit" command
		- **a** to undo its effects we need to run a compensating transaction
	- A few others we won't go into

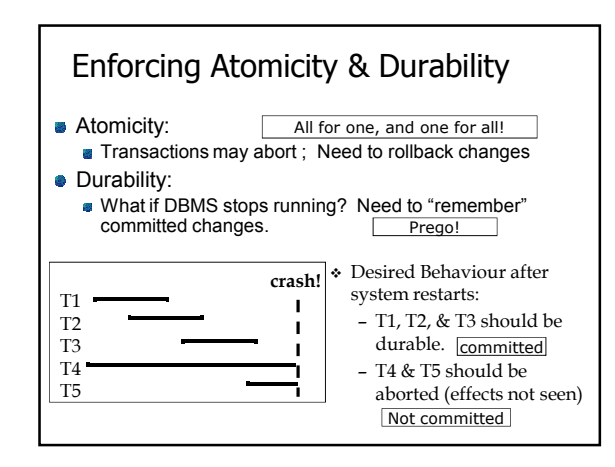

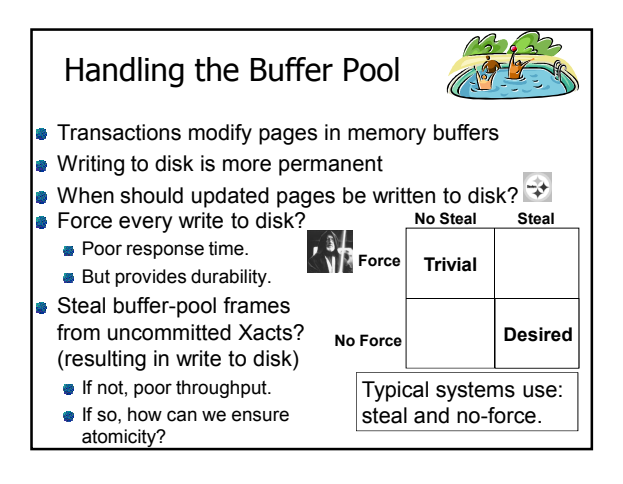

### What to do?

- **Basic idea: use steal and no-force**
- Keep a log that tracks what's happened
- **Make checkpoints where write down** everything that's actually happened
- After a crash: assure Atomicity and Durability by keeping all committed transactions and getting rid of actions of uncommitted transactions

#### **Outline**

- **Entity Relationship (ER) diagrams**
- Relational databases
- Object Oriented Databases (OODBs)
- XML
- Other data types
- Database internals (Briefly)
- Potpourri
	- **Complexity**

# **Complexity**

- **Characterize algorithms by how much time they take**
- The first major distinction: Polynomial (P) vs. Nondeterministic Polynomial (NP)
- Agorithms in P can be solved in P. time in size of input  $\bullet$  E.g., merge sort is O(n log n) (where  $n = #$  of items)
- NP algorithms can be solved in NP time; equivalently, they can be *verified* in in polynomial time
- NP-complete = a set of algorithms that is as hard as possible but still in NP **E.g., Traveling Salesperson Problem**
- Co-NP refers to algorithms whose converses are NP complete

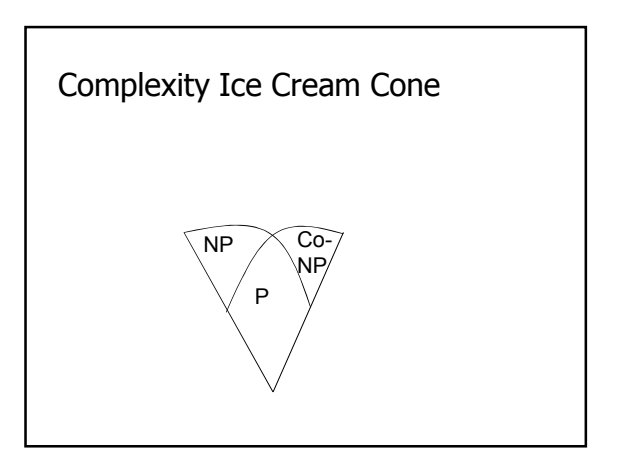

## **Outline**

- **Entity Relationship (ER) diagrams**
- Relational databases
- Object Oriented Databases (OODBs)
- XML
- **Other data types**
- **Database internals (Briefly)**
- Potpourri

## Now what?

- **Time to read papers**
- Prepare paper responses it'll help you focus on the paper, and allow for the discussion leader to prepare better discussion
- You all have different backgrounds, interests, and insights. Bring them into class!